## **Appendix-I**

## *(Reference: Para No.2.5.1.3)*

## **APIs and their functions under development in October 2018**

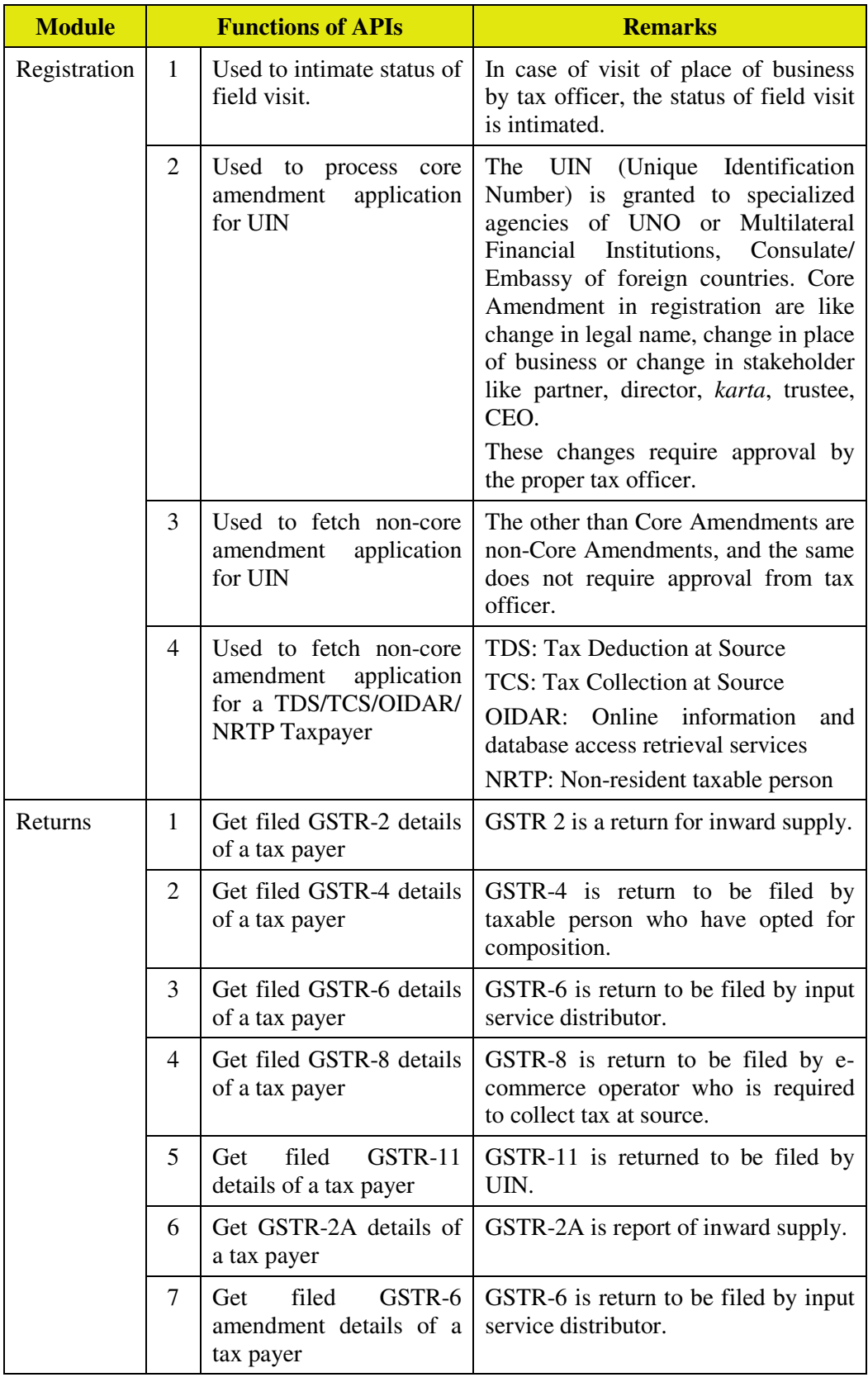

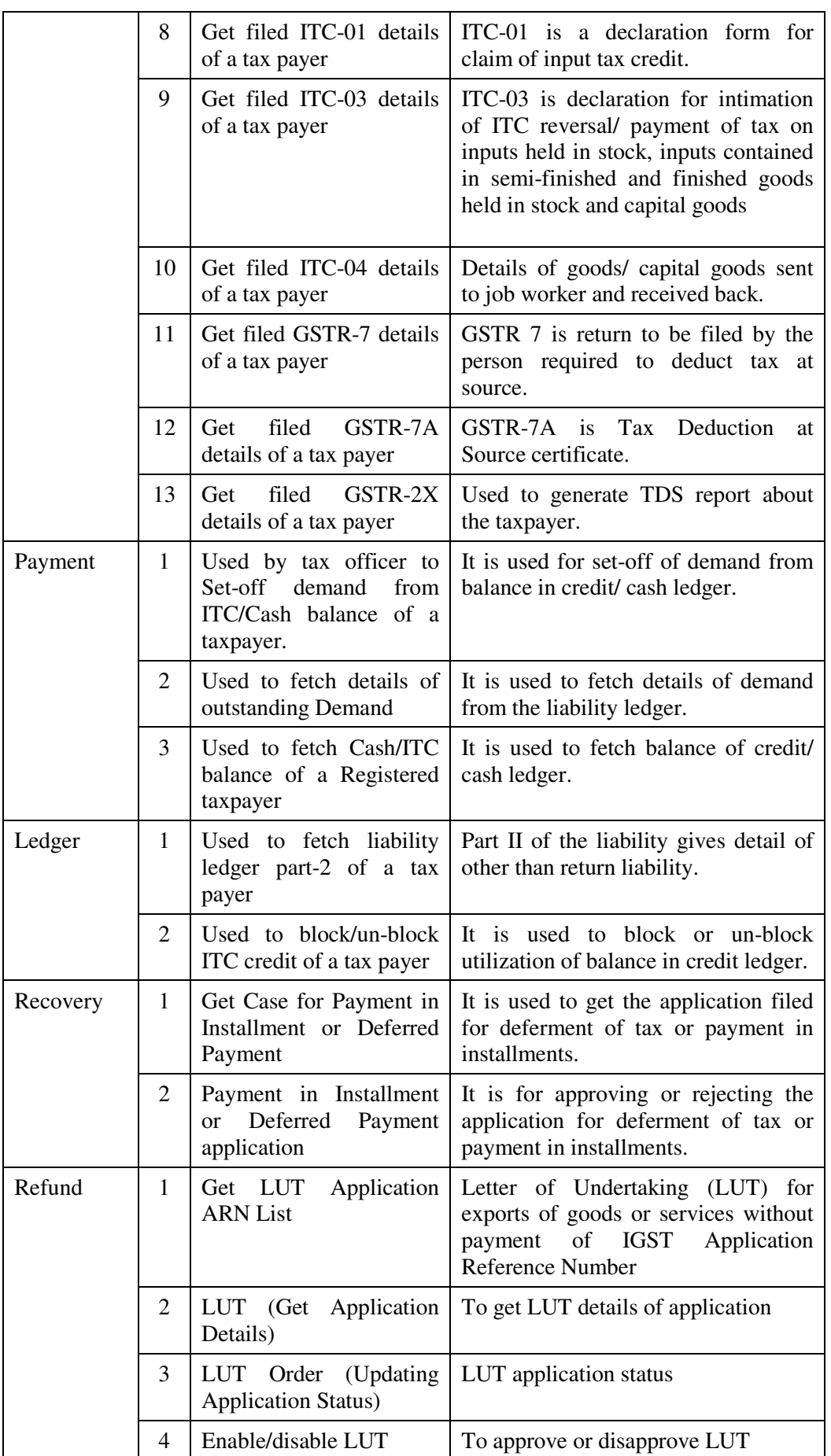

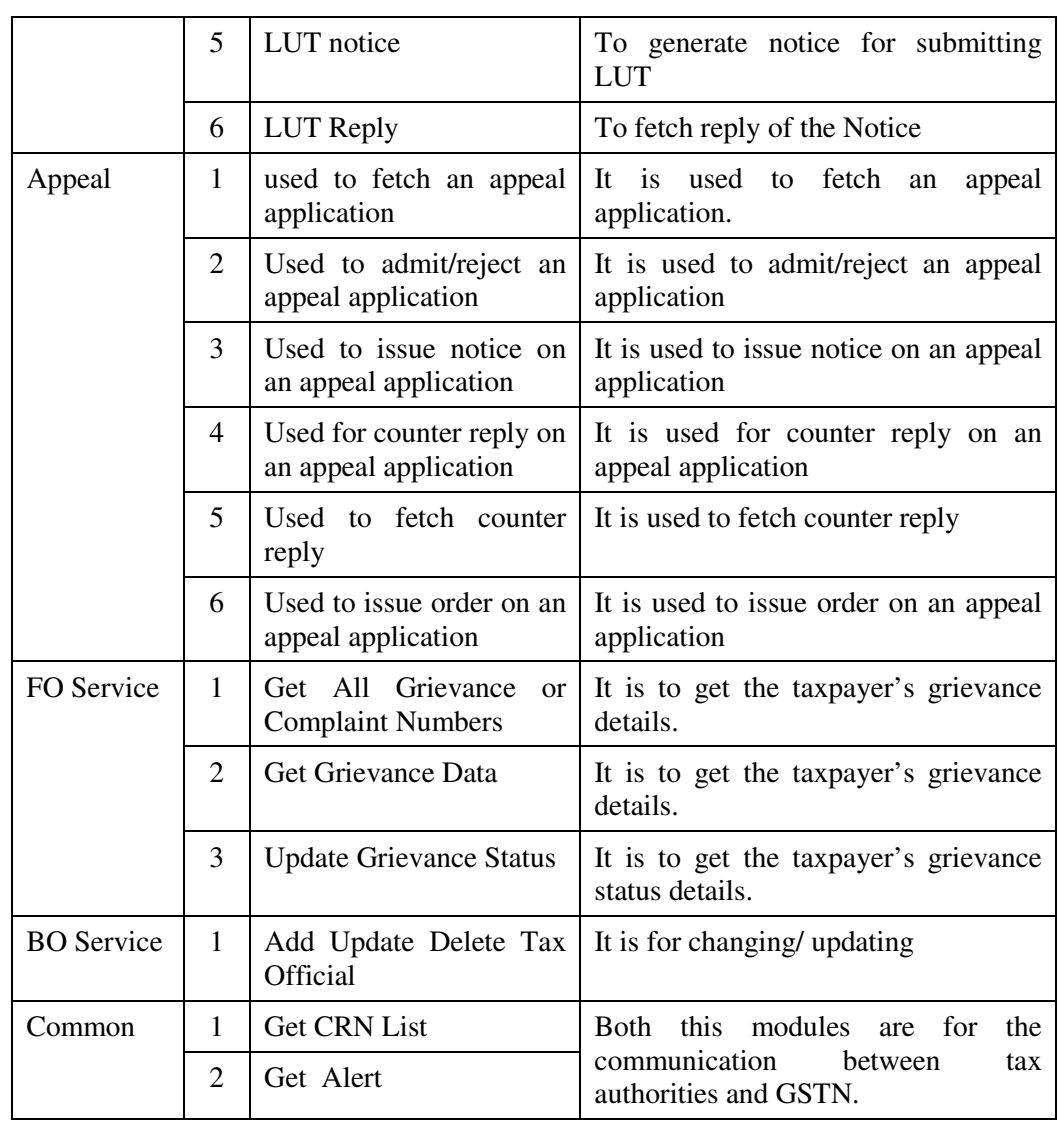